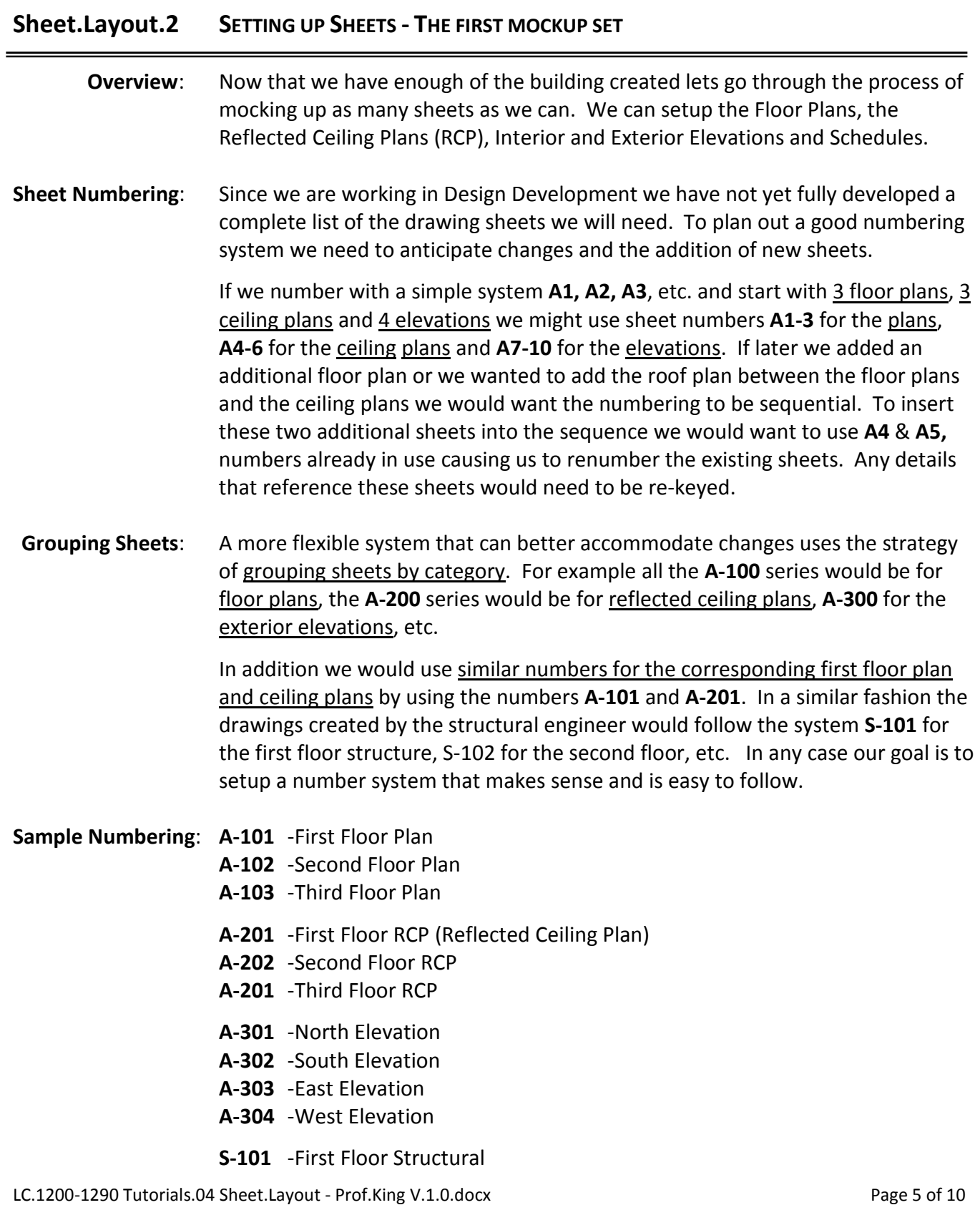

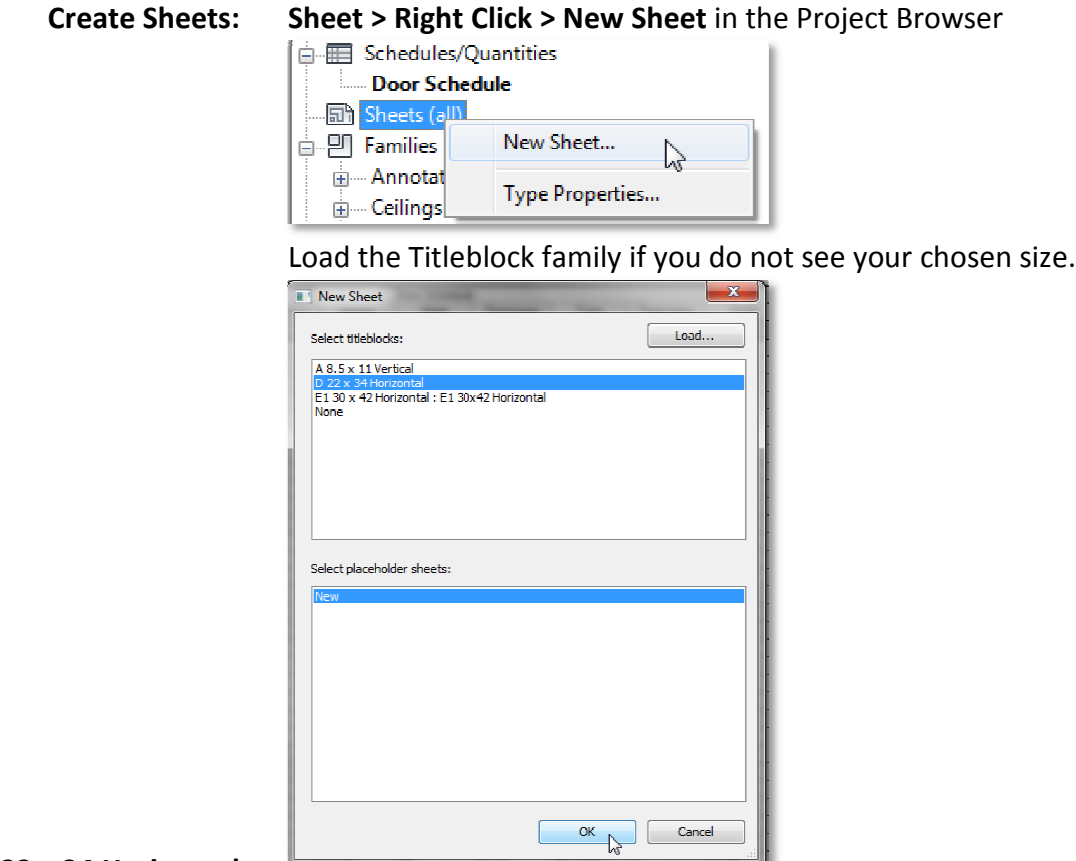

**22 x 34 Horizontal:**

A101 - 1st Floor Plan: Number the new sheet A-101 and name it First Floor Plan.

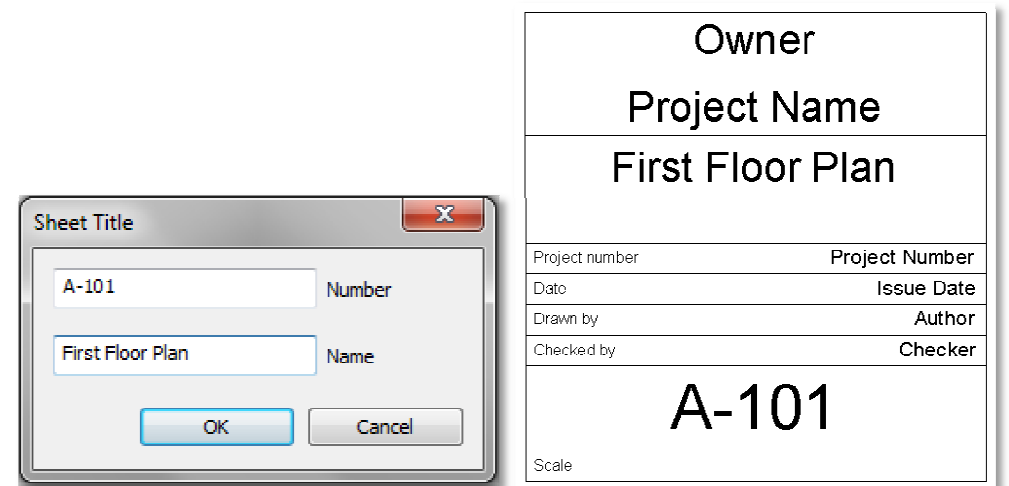

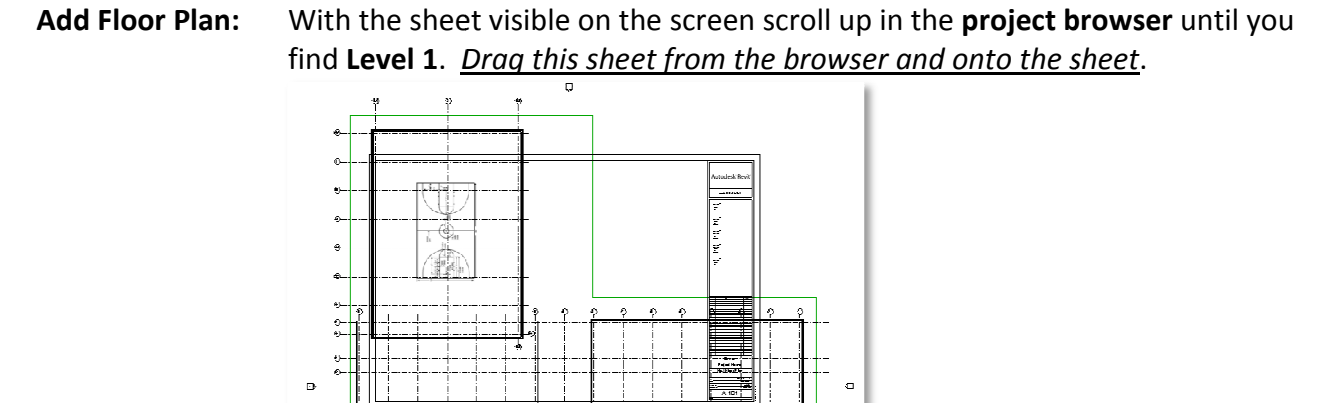

Notice that the first floor plan at a scale of  $1/8" = 1'-0"$  and showing all three parts of the building (the Modular Lab Building, the Atrium and the Multiuse<br>Gym/Auditorium) does not fit on a 22" x 34" sheet. Gym/Auditorium) does not fit on a 22" x 34" sheet.

#### *How can we fix this? fix this?*

- **Option 1:** Use a larger sheet. Change the standard sheet size to a larger sheet
	- tandard sheet size to a larger sheet<br>on will lose some detail) Change 1/8" to 1/<br>drawing into three sheets. A-101.1, 101.2,
- **Option 2:** Used a smaller scale. (This solution will lose some detail) Change 1/8" to 1/16"<br> **Option 3:** Use Part plans and Break up the drawing into three sheets. A-101.1, 101.2,<br>
A-101.3 or A-101.a, A-101.b, A-101.c, et **Option 3:** Use Part plans and Break up the drawing into three sheets. A-101.1, 101.2, A-101.3 or A-101.a, A-101.b, A-101.c, etc. or some similar number system.
- **Option 4:** A combination of Options 2 & 3. Use a smaller scale plan as a key plan and part plans to show more details. The overall smaller scale plan shows the relationshi<br>of the three separate sections of the building an plans to show more details. The overall smaller scale plan shows the relationship of the three separate sections of the building and the part plans can still show the details. -101.b, A-101.c, etc. or some similar number system.<br>
ons 2 & 3. Use a smaller scale plan as a key plan and par<br>
etails. The overall smaller scale plan shows the relations<br>
sections of the building and the part plans can s
	- **Changing scale:** At the bottom of the any view you can set the scale. If you change the scale of At the bottom of the any view you can set the scale. If you change the state the state of the plan to  $1/16" = 1'$ -0" then it would fit properly on a 22" x 34" sheet.

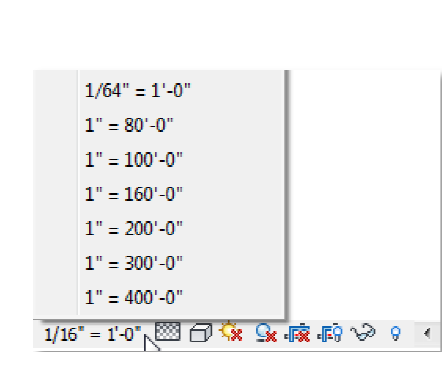

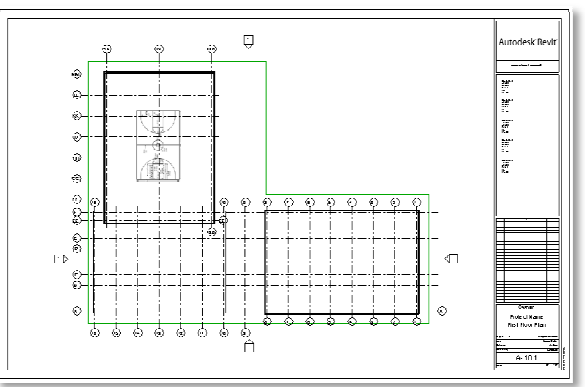

**PROF. PAUL C. KING RA New York City College of Technology**

 $\overline{\phantom{0}}$ 

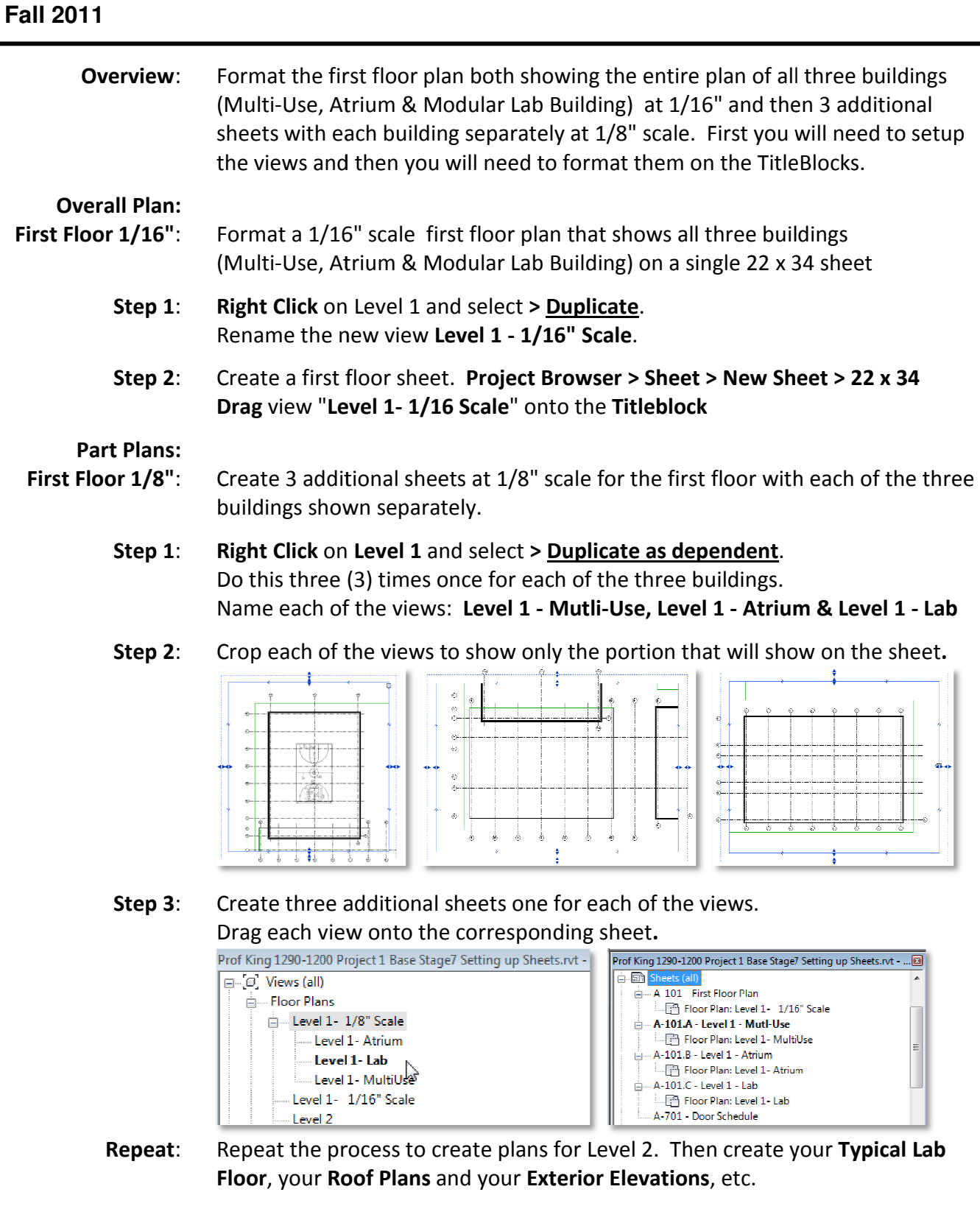

Numbering System: What will be your comprehensive sheet naming and number system?

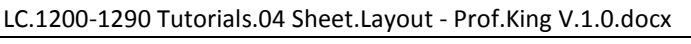

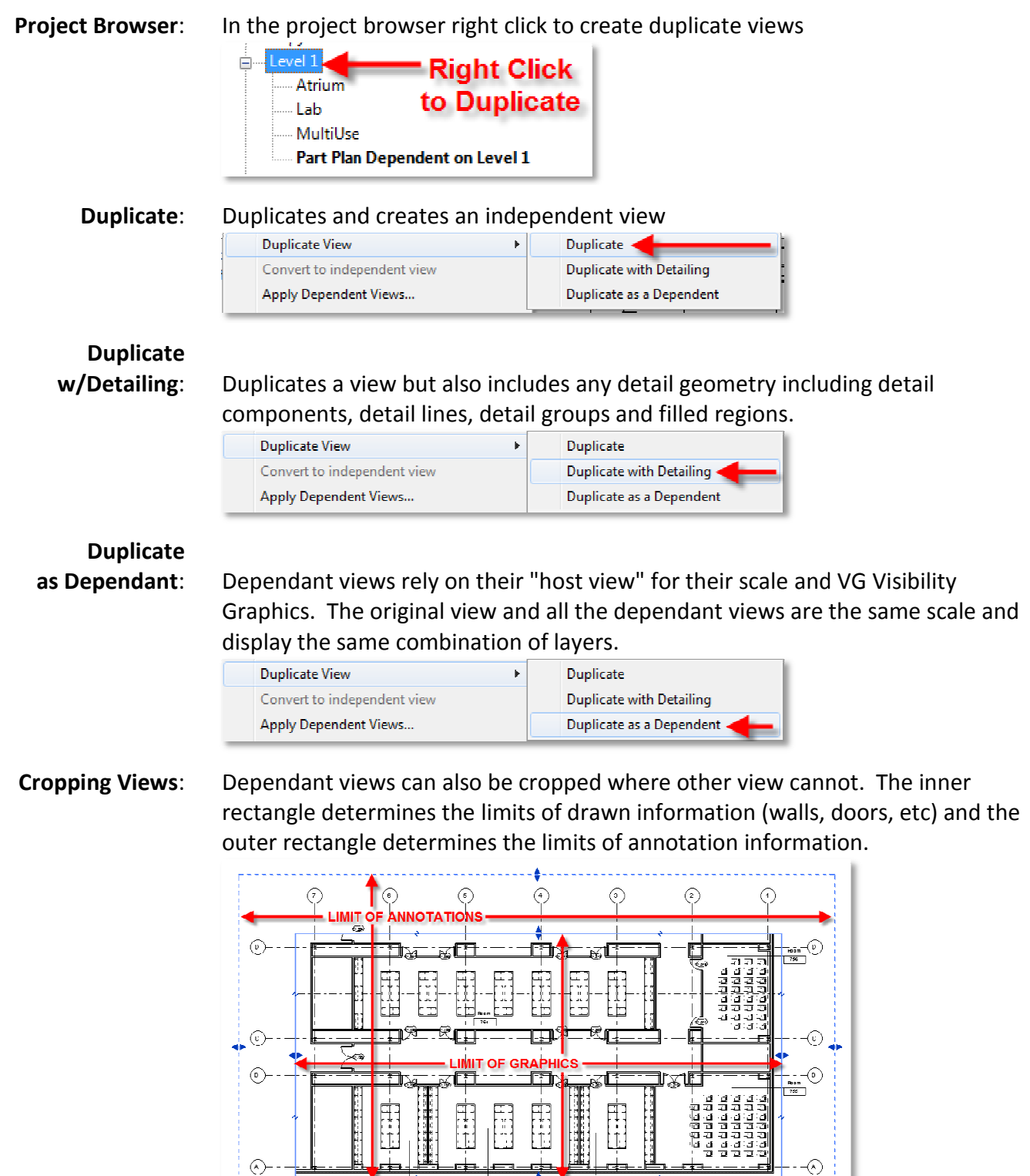

 $\begin{pmatrix} 1 \\ 0 \end{pmatrix}$ 

 $\begin{pmatrix} 1 \\ 0 \end{pmatrix}$ 

 $\begin{picture}(20,5) \put(0,0){\line(1,0){155}} \put(15,0){\line(1,0){155}} \put(15,0){\line(1,0){155}} \put(15,0){\line(1,0){155}} \put(15,0){\line(1,0){155}} \put(15,0){\line(1,0){155}} \put(15,0){\line(1,0){155}} \put(15,0){\line(1,0){155}} \put(15,0){\line(1,0){155}} \put(15,0){\line(1,0){155}} \put(15,0){\line(1,0){155}} \put$ 

 $\phi$ 

╝

 $\circlearrowright$ 

 $\overline{\mathbb{Q}}$ 

eri

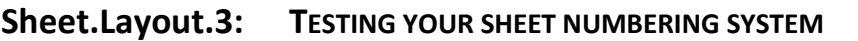

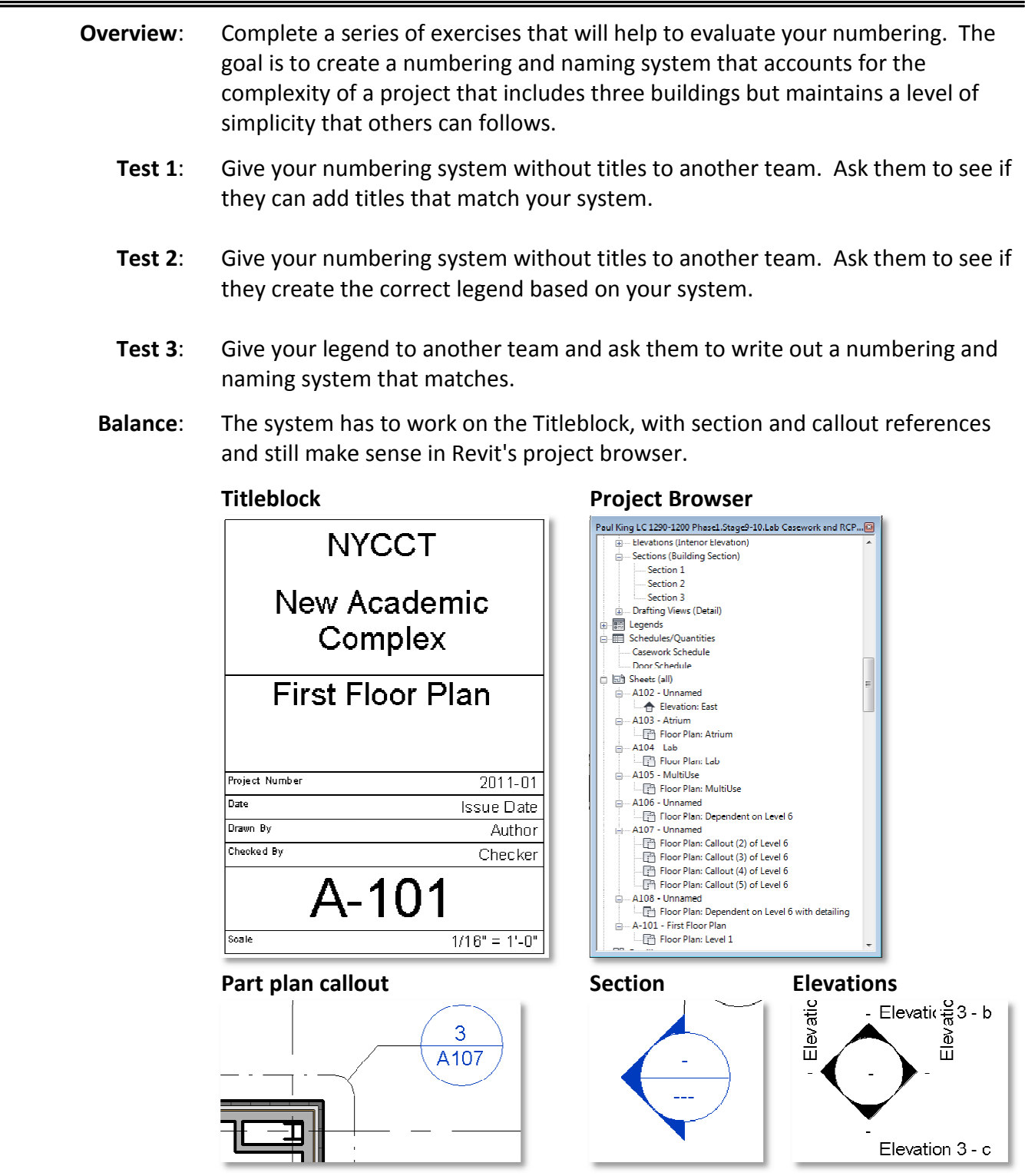

LC.1200-1290 Tutorials.04 Sheet.Layout - Prof.King V.1.0.docx